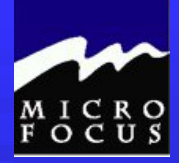

## Welcome to:

# Introduction to COBOL Programming

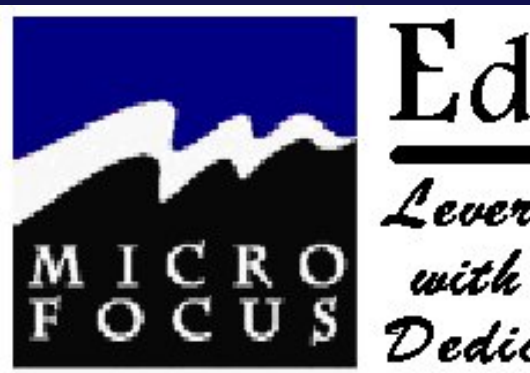

Education

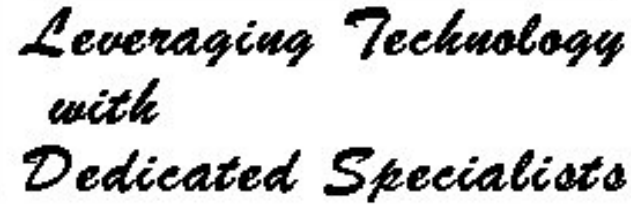

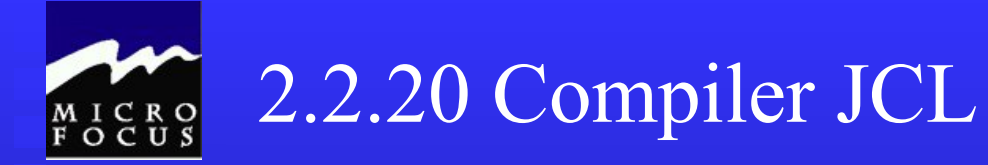

. . . . . . . . .

## Refer to text for samples……..

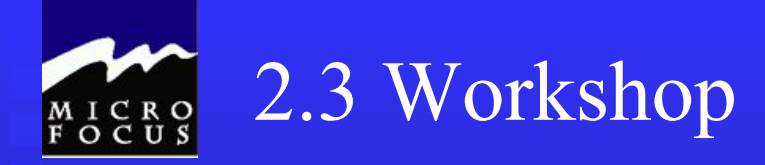

## DO ALL **2.3 Review Questions**

### Extra Fun Debug Chap2bug.cbl

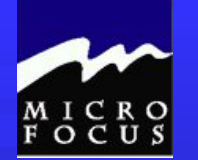

### 2.3 Review Questions

1 A DIVISION A SECTION  $\triangle$  Level 01 entry  $\angle$  B Level 05 entry  $\underline{B}$  SELECT  $\underline{A}$  FD **B BLOCK CONTAINS B PICTURE** 

### 2

05 LAST-NAME PIC X(30). 05 FIRST-NAME PIC X(20). 05 STREET-ADDRESS PIC X(30). 05 CITY PIC X(20).  $05$  STATE PIC A(2). 05 ZIP-CODE PIC 9(5). 05 AMOUNT-PAID PIC 9(7)V99.

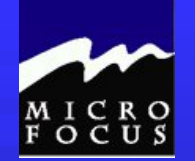

### 2.3 Review Questions

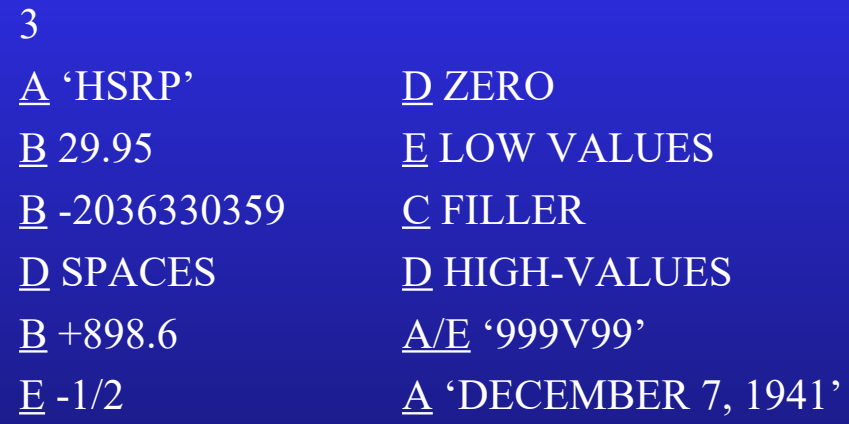

4

 $E$  SELECT  $A$  ASSIGN **B** DATA DIVISION **C** PROGRAM-ID **D PICTURE FIGURATIVE CONSTANT** 

### | C3 | D6 | C2 | D6 | D3 | 40 | 40 | 40 |

| 00 | 64 |

**Continued and** 

| 00 | 03 | 7C |

| 95 | 30 | 0F |

| F3 | F8 | D4 |

| E7 | E8 | E9 | 40 |

5

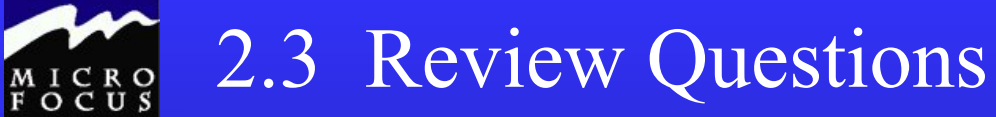

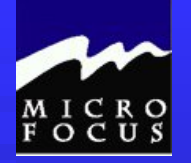

### 2.3 Review Questions

PROGRAM-ID. PROGRAM1. AUTHOR. PETER MOLCHAN. INSTALLATION. CLASSROOM. DATE-COMPILED. SECURITY. UNCLASSIFIED. ENVIRONMENT DIVISION. CONFIGURATION SECTION. SOURCE-COMPUTER. IBM-370. OBJECT-COMPUTER. IBM-370. INPUT-OUTPUT SECTION. FILE-CONTROL. SELECT SALES-FILE-IN ASSIGN TO UT-S-SALESIN. DATA DIVISION. FILE SECTION. FD SALES-FILE-IN LABEL RECORDS ARE STANDARD RECORDING MODE IS F RECORD CONTAINS 80 CHARACTERS BLOCK CONTAINS 0 RECORDS DATA RECORD IS SALES-RECORD. 01 SALES-RECORD. 05 ITEM-SOLD PIC 9(1). 05 LAST-NAME PIC X(20). 05 FIRST-NAME PIC X(10). 05 STREET-ADDRESS PIC X(20).  $05$  CITY PIC  $X(10)$ .  $05$  STATE PIC  $A(2)$ . 05 ZIP-CODE PIC 9(5). 05 AMOUNT-PAID PIC 9(5)V99. 05 SALESPERSON-CODE PIC 9(3).  $05$  FILLER PIC  $X(2)$ . WORKING-STORAGE SECTION. 77 END-OF-FILE-SWITCH PICTURE X VALUE 'N'. 01 PRINT-CONTROL. 05 LINE-COUNTR PICTURE 9(2) VALUE 99. 05 PAGE-COUNTR PICTURE 9(4) VALUE 0. 05 LINES-PER-PAGE PICTURE 9(2) VALUE 60.

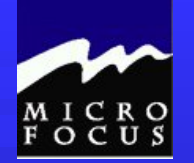

## 2.3 Debug Chap2bug.cbl

Problems

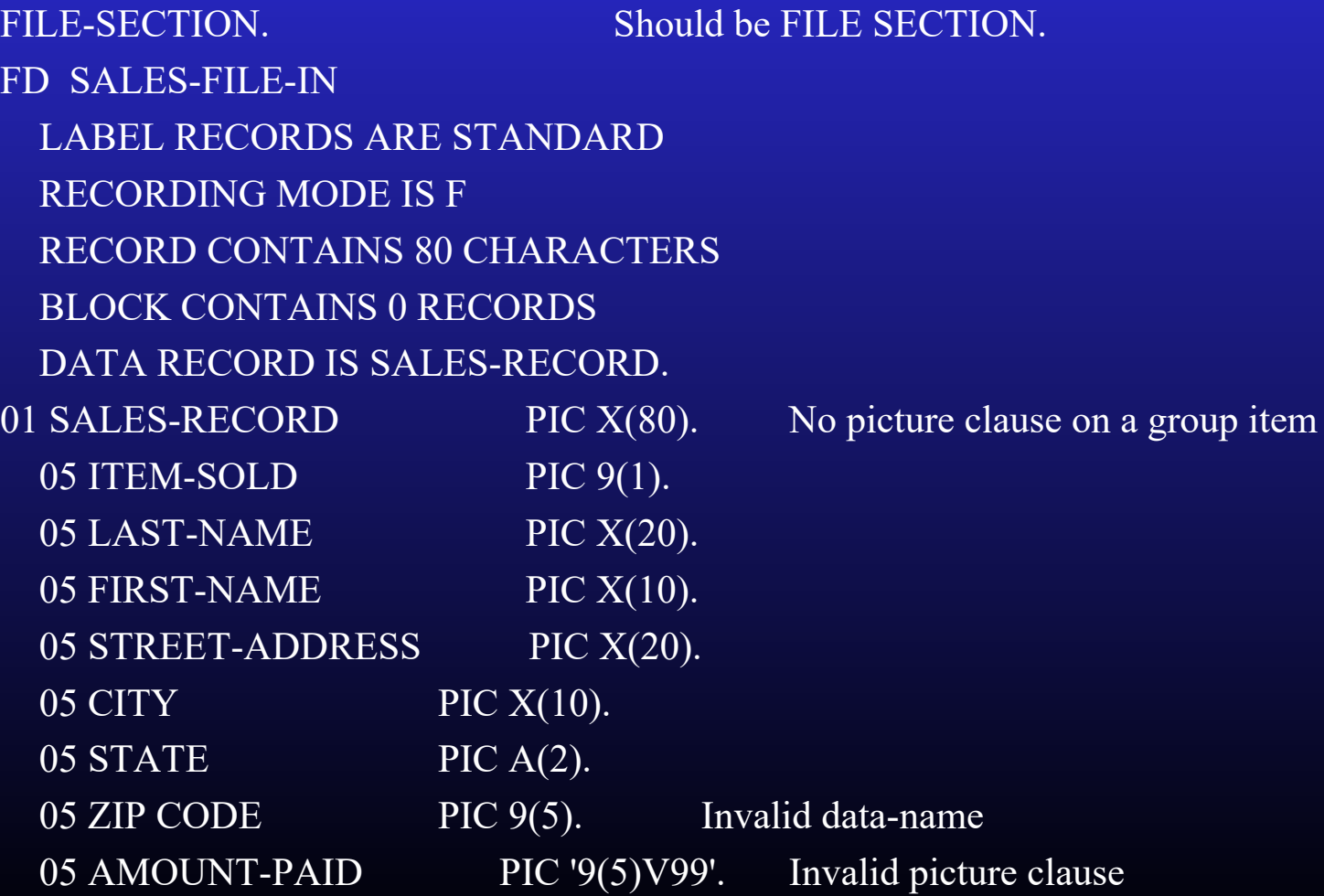

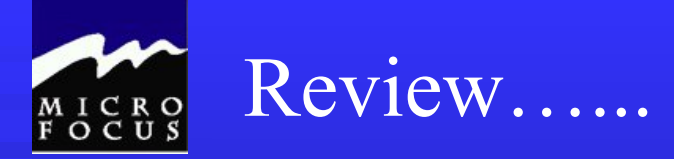

At this point we should be able to:

- ◆ Describe the steps of the Programming Life Cycle
- Describe the function of the four COBOL divisions
- List the advantages and disadvantages of COBOL
- Describe the purpose of the COBOL compiler
- Understand the column structure of COBOL
- Use the Micro Focus Workbench to Edit, Syntax Check and Animate a program
- *Code an identification division*
- *Code an environment division*
- *Code a data division*
- *Tell whether statements belong in the A-margin or B-margin*
- *Write a record description for a file*
- *Process literals and figurative constants*
- *Describe the mainframe COBOL compiler*

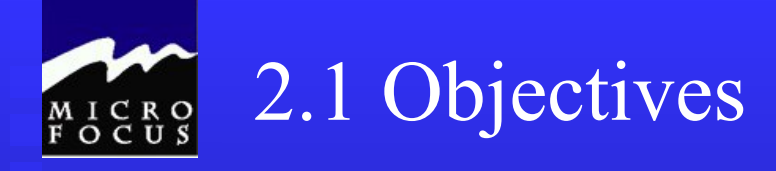

After completing this chapter, you will be able to code basic COBOL statements in the Procedure Division. Specifically, you will be able to:

- Code file I/O statements (OPEN,CLOSE,READ,WRITE)
- Code special I/O statements (ACCEPT,DISPLAY)
- Perform basic data transfer (MOVE)
- Detect when an end of file condition is reached
- Create a simple COBOL program using Mainframe Express
- End the program as needed (GOBACK, STOP RUN)
- Compile, link, and test a simple COBOL program
- Understand the function of an optimizer

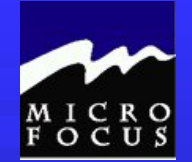

### 3.2 Topics to be covered:

- **Procedure Division**
- **Paragraphs**
- $\blacksquare$  I/O Statements
- **NOVE** statements
- **Allowable moves**
- GOBACK and STOP RUN
- Compiling and Linking
- Code Optimization

### 3.2.1 Procedure Division

### **Statements**

◆ Combination of Words & Symbols causing Action MOVE INPUT-RECORD TO WORK-RECORD

◆ Sentences

ADD 1 TO TOTAL-COUNTERS.

IF MONTH  $=$  'JANUARY'

**THEN** 

PERFORM JANUARY-ROUTING ELSE

PERFORM OTHER-ROUTINE.

### 3.2.1 Paragraphs

**One or more logically related statements Begins with Paragraph Name Ends with next Paragraph Name** TOP-LEVEL. PERFORM INIT-ROUTINE. PERFORM PROCESS-EACH-RECORD UNTIL END-OF-DATA. PERFORM WRAP-UP. STOP RUN.

PROCESS-EACH-RECORD.

3.2.2 Input/Output Statements

**OPEN CLOSE READ NRITE ACCEPT DISPLAY** 

### 3.2.3 OPEN Statement

**Prepares File for processing** ■ Must be executed for all I/O **Designate file as Input or Output** ■ Example:

OPEN INPUT IN-EMP-FILE. OPEN OUTPUT OUT-FILE.

### 3.2.4 CLOSE Statement

**Terminates processing of files** ■ Should be executed for all files Residue data in file are can be written ■ Example: CLOSE EMP-FILE. CLOSE OUT-FILE. CLOSE EMP-FILE OUT-FILE.

### 3.2.5 READ Statement

Retrieves next record from file ■ Allows detection of End of File ■ Can Transfer external file data to internal area (INTO) File must be opened before READ

### 3.2.5 READ Statement

### **Examples**

READ IN-EMP-FILE

READ IN-EMP-FILE AT END MOVE 'Y' TO SW-END-OF-DATA.

READ IN-EMP-FILE INTO WS-EMP-FILE AT END MOVE 'Y' TO SW-END-OF-DATA.

### 3.2.6 WRITE Statement

Sends record to file Requires Record Name **File must be open** ■ Can transfer data from other part of program

### 3.2.6 WRITE Statement

### **Examples**

WRITE NEW-MASTER-RECORD.

WRITE NEW-MASTER-RECORD FROM WORK-MASTER-RECORD

### WRITE REPORT-RECORD AFTER ADVANCING 2 LINES

### 3.2.7 ACCEPT Statement

- Retrieves special low-volume data from external source **DATE, DAY, TIME**
- System Input Device (SYSIN)
- **Example**

ACCEPT RUN-DATE FROM DATE

### 3.2.8 DISPLAY Statement

- Sends special low volume data to external source
- Good for Debugging purposes
- Sent to SYSOUT or CONCOLE
- Display Elementary or group items and constants and literals

DISPLAY 'TOTAL RECORDS = ' WS-TOTAL-RECORDS

3.2.9 MOVE Statement

■ Copies contents of input are to output area Literal may be specified

Data conversion is done, if necessary, to meet description of output area

**Truncation and padding may occur** 

Can move to more than one output area

### 3.2.9 MOVE Statement Examples

01 INPUT-FIRST-NAME PIC X(9). 01 OUTPUT-FIRST-NAME PIC X(15) MOVE INPUT-FIRST-NAME TO OUTPUT-FIRST-NAME

 $A R | I | S | T | O | T | L | E |$ 

 $\mathcal{L}_\text{max}$  , where  $\mathcal{L}_\text{max}$  is the set of the set of the set of the set of the set of the set of the set of the set of the set of the set of the set of the set of the set of the set of the set of the set of the se

 $|A|R|I|S|T|O|T|L|E|$ 

 $\mathcal{L}_\mathcal{L}$  , where  $\mathcal{L}_\mathcal{L}$  , we are the set of the set of the set of the set of the set of the set of the set of the set of the set of the set of the set of the set of the set of the set of the set of the set o

### 3.2.9 MOVE Statement Examples

01 INPUT-FIRST-NAME PIC X(9). 01 OUTPUT-FIRST-NAME PIC X(5) MOVE INPUT-FIRST-NAME TO OUTPUT-FIRST-NAME

 $|A|R|I|S|T|O|T|L|E|$ 

 $\mathcal{L}_\text{max}$  , where  $\mathcal{L}_\text{max}$  is the set of the set of the set of the set of the set of the set of the set of the set of the set of the set of the set of the set of the set of the set of the set of the set of the se

 $|A|R|I|S|T|$ 

### 3.2.9 MOVE Statement Examples

01 INPUT-FIRST-NAME PIC X(4). 01 OUTPUT-FIRST-NAME PIC X(8) MOVE INPUT-FIRST-NAME TO OUTPUT-FIRST-NAME JUSTIFIED RIGHT

 $|A|R|I|S|$ 

 $\mathcal{L}_\text{max}$ 

 $|J|A|C|K|$ 

 $\overline{\mathcal{L}}$  , where  $\overline{\mathcal{L}}$  , where  $\overline{\mathcal{L}}$  , where  $\overline{\mathcal{L}}$ 

### 3.2.10 Numeric MOVE Statement Examples

01 MONTHLY-CHARGE PIC 9(3). 01 AMOUNT-OWED PIC 9(5) MOVE MONTHLY-CHARGE TO AMOUNT-OWED

| 5 | 6 |7 | 8 | 9 |

 $\mathcal{L}_\text{max}$ 

| 7 | 8 |9 |

### 3.2.10 Numeric MOVE Statement Examples

01 MONTHLY-CHARGE PIC 9(3)V99. 01 AMOUNT-OWED PIC 9(2)V9. MOVE MONTHLY-CHARGE TO AMOUNT-OWED

| 5 | 6 |7 | 8 | 9 |

 $\mathcal{L}_\text{max}$ 

 $| 6 | 7 | 8 |$ 

### 3.2.10 Numeric MOVE Statement Examples

01 MONTHLY-CHARGE PIC 9(3)V99. 01 AMOUNT-OWED PIC 9(2)V99. 01 SALARY-AMOUNT PIC 9(3)V99 COMP-3. MOVE ZERO TO MONTHLY-CHARGE AMOUNT-OWED SALARY-AMOUNT. | 0 | 0 |0 | 0 | 0 | \_\_\_\_\_\_\_\_\_\_\_\_

 $\overline{\phantom{a}}$ 

 $| 0 | 0 | 0 |$ 

| 00 |0 0 |00 |0 C |

### 3.2.12 GOBACK Statement

**Terminate Execution of program** No further statements executed **Files should be closed** Control returns to calling program

### 3.2.13 STOP RUN Statement

**Terminate Execution of program** No further statements executed **Files should be closed** ■ Control does not return to calling program

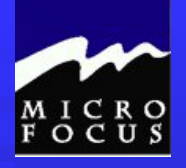

- DO Pages 25 AND 26
- Review page 27
- ◆ Using the Micro Focus Workbench: (Page 28)
	- Edit the program PROGRAM1.CBL.
	- Your SELECT ASSIGN must be coded as follows: SELECT SALES-FILE-IN ASSIGN TO UT-S-SYSUT1 ORGANIZATION IS LINE SEQUENTIAL.
	- Code a simple Procedure Division that will:
		- read the first record in the SALES file.
		- Print the record to the screen using the DISPLAY verb
		- Close the SALES file.
	- Check and Animate the program
		- be sure to use the ASSIGN 'EXTERNAL' compiler directive
- ◆ On-line Quiz…...
	- Edit Prog02.cbl
	- Fill in the required blanks Indicated at Exercise  $\overline{\#}$  points
	- Get a clean check (compile) If you wish, Animate
- Change PROGRAM1.CBL so it reads/writes the entire file

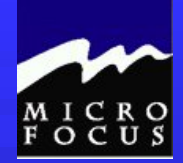

1

## 3.3 Workshop

OPEN INPUT CUSTOMER-ORDER-FILE. CLOSE CUSTOMER-ORDER-FILE.

OPEN OUTPUT CUSTOMER-ORDER-REPORT. CLOSE CUSTOMER-ORDER-REPORT.

OPEN OUTPUT CUSTOMER ERROR REPORT. CLOSE CUSTOMER ERROR REPORT.

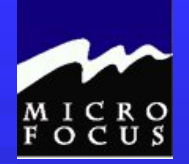

2 PROCEDURE DIVISION. OPEN INPUT SALES-FILE-IN. READ SALES-FILE-IN. OPEN OUTPUT SALES-FILE-OUT. WRITE SALES-REPORT. 3

| C6 | C9 | C5 | D3 | C4 | 40 | 40 | 40 | 40 | 40 | 40 |

| F0 | F2 | F3 | F8 | F7 |

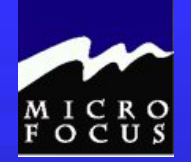

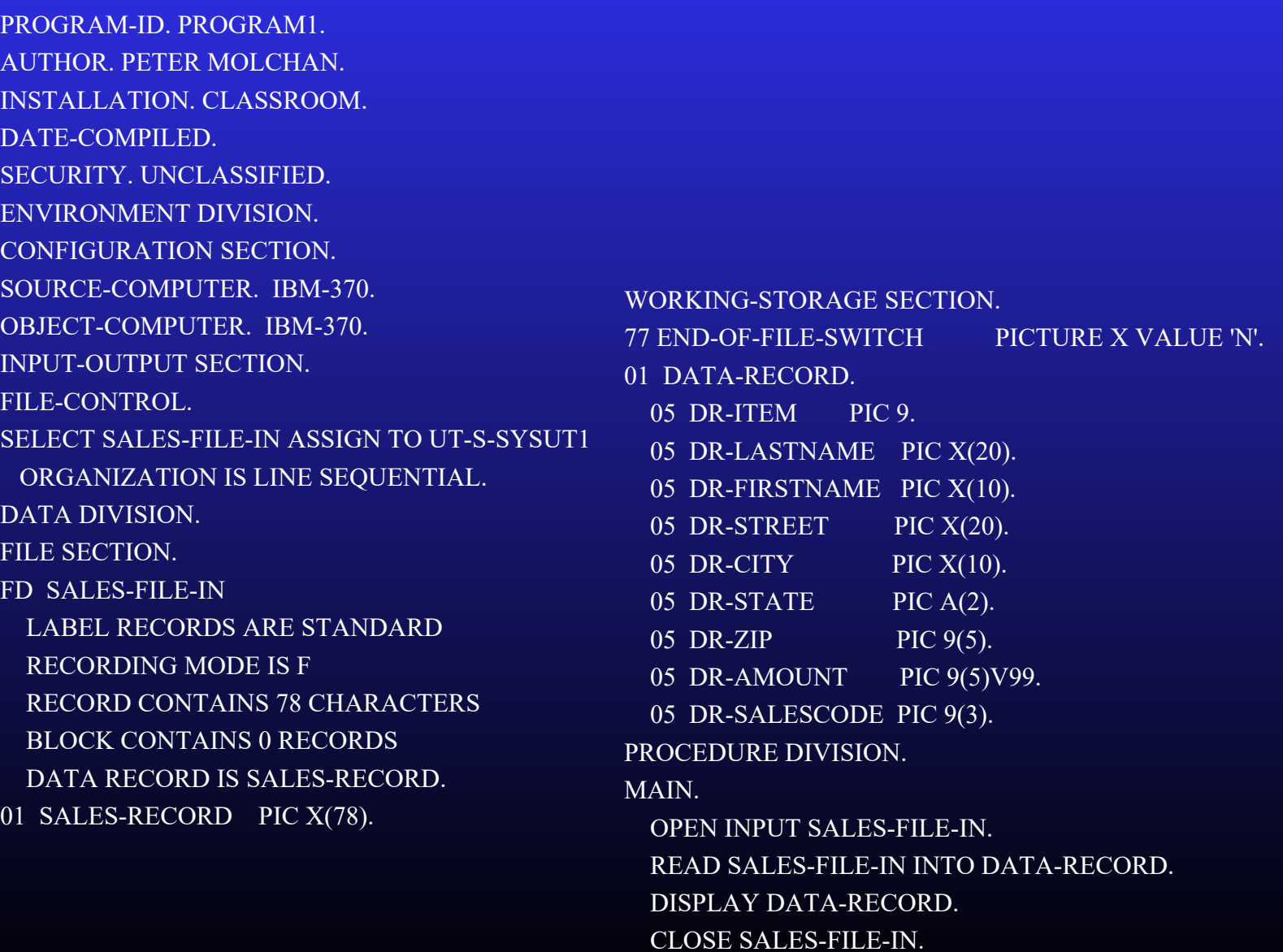

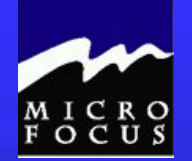

MAIN-ROUTINE. OPEN INPUT SALES-FILE-IN.

READ SALES-FILE-IN INTO DATA-RECORD.

PERFORM PROCESS-RECORD THRU PROCESS-RECORD-EXIT UNTIL END-OF-FILE-SWITCH = 'Y' .

CLOSE SALES-FILE-IN.

GOBACK.

PROCESS-RECORD. DISPLAY DATA-RECORD. READ SALES-FILE-IN INTO DATA-RECORD AT END MOVE 'Y' TO END-OF-FILE-SWITCH. PROCESS-RECORD-EXIT.

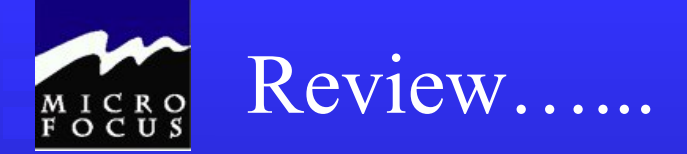

### At this point we should be able to:

- Describe the steps of the Programming Life Cycle
- **◆** Describe the function of the four COBOL divisions
- $\triangle$  List the advantages and disadvantages of COBOL
- ◆ Describe the purpose of the COBOL compiler
- $\bullet$  Understand the column structure of COBOL
- Use the Micro Focus Workbench to Edit, Syntax Check and Animate a program
- Code an identification division
- Code an environment division
- Code a data division
- ◆ Tell whether statements belong in the A-margin or B-margin
- Write a record description for a file
- **•** Process literals and figurative constants
- Describe the mainframe COBOL compiler
- *Code file 1/0 statements (OPEN, CLOSE, READ, WRITE)*
- *Code special 1/0 statements (ACCEPT, DISPLAY)*
- *Perform basic data transfer (MOVE)*
- *Detect when an end-of-file condition is reached*
- *Create a simple COBOL program using TSO/ISPF, Micro Focus*
- *End the program as needed (GOBACK, STOP RUN)*
- *Compile, link, and test a simple COBOL program*
- *Understand the function of an optimizer*

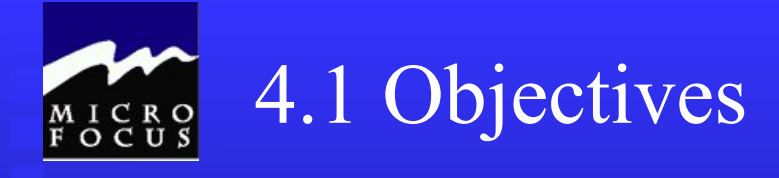

After completing this chapter, you be able to code basic editing and branching statements in the Procedure Division. Specifically, you will be able to:

- Flowcharting Overview
- Test to determine proper action
- Unconditionally branch to another part of the Procedure Division
- Execute sequence, selection, and iteration in a COBOL program.
- Validate data for numeric contents
- Test logical conditions using AND, OR, and NOT
- Use condition names to clarify and reduce coding

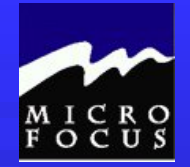

**Flowcharting Overview**  GO TO **PERFORM EXIT** Condition names (88) COBOL Logic (IF-THEN-ELSE) ■ Allowable comparisons **Truth tables** 4.2 Topics to be Covered

### 4.2.0 Flowcharting

**Flowcharts map program logic** ■ Stand symbols to represent programming functions

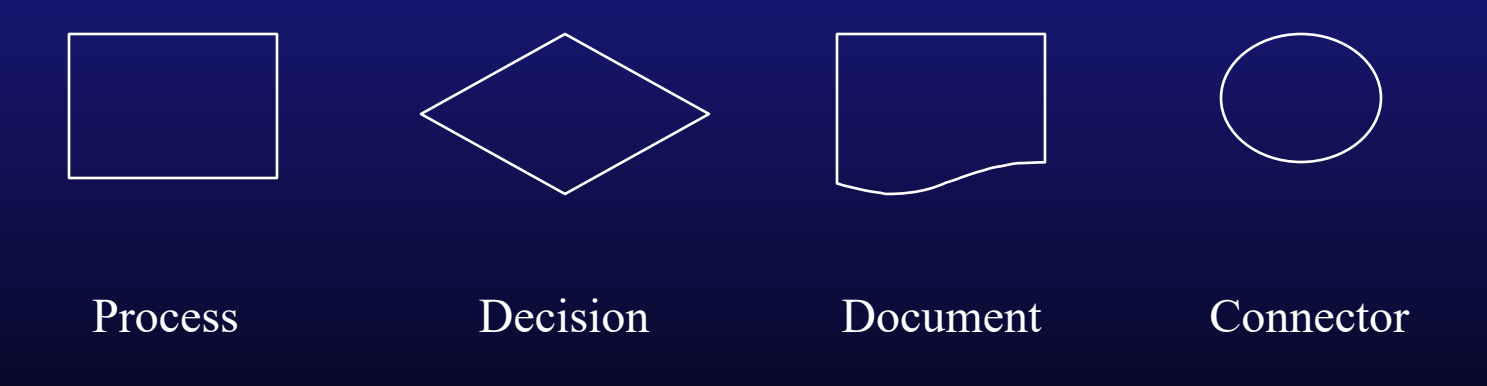

### 4.2.1 GO TO

- **The Transfers control from one part of the** program to another
- **Paragraph name follows GO TO statement**
- **Ninimal use recommended**
- $\blacksquare$  Example

GO TO READ-RTN.

### 4.2.3 PERFORM

- **Transfers control from one part of the** program to another
- **Paragraph name follows PERFORM** statement
- Returns to statement following PERFORM when finished
- **TYPES** 
	- $\blacklozenge$  THROUGH / THRU
	- $\bullet$  until
- Use of PERFORM over GO TO recommended

### 4.2.3 PERFORM

### **Example**

TOP-LEVEL. PERFORM 100-HOUSEKEEPING. PERFORM 200-MAIN-RTN. PERFORM 300-TERMINATION. 100-HOUSE-KEEPING OPEN INPUT SYSUT1 OUTPUT SYSUT2. 200-TERMINATION. CLOSE SYSUT1 SYSUT2.

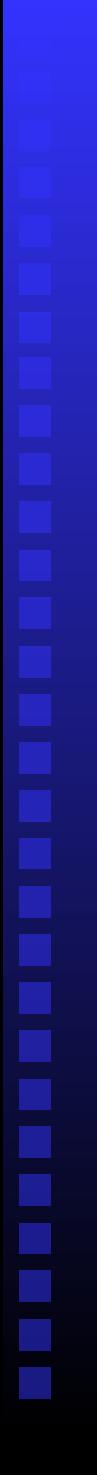

### 4.2.3 PERFORM

Sequence Structure TOP-LEVEL paragraph is an example

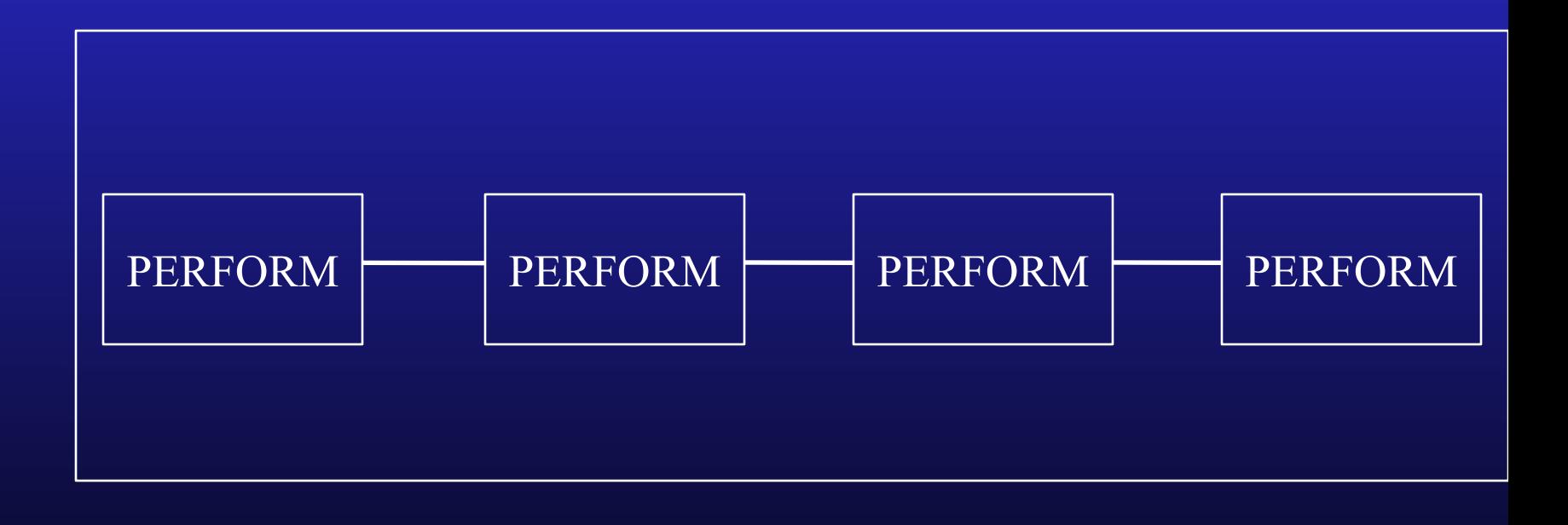

### 4.2.4 PERFORM times

- **Performs paragraph repetitively**
- Number specified must be integer
- **Example**

PERFORM 100-COUNT-RTN 17 TIMES.

PERFORM 200-TOTAL-RTN TOTAL-CTR TIMES

### 4.2.5 PERFORM Thru

- **Nay use THROUGH or THRU**
- Executes a series of paragraphs before returning
- **Example** 
	- TOP-LEVEL.
		- PERFORM 200-READ THROUGH 300-WRITE.
		- PERFORM 400-TERMINATING.
		- 200-READ.
			- READ INPUT-FILE.
		- 300-WRITE.
			- ADD 1 TO COUNTER-1 WRITE OUTPUT-RECORD

### 4.2.6 Exit.

Coded in B Margin **Provides end point for paragraph Only word in paragraph** ■ Commonly used with Perform Thru **Example** TOP-LEVEL. PERFORM 200-READ THROUGH 200-READ-EXIT 200-READ. READ INPUT-FILE. 200-READ-EXIT. EXIT.

### 4.2.7 PERFORM Until

- Executes paragraph until a specified condition is true
- Commonly used with THRU option **Example**

PERFORM 200-PROCESS-RECORDES THRU 200-PROCESS-RECORDS-EXIT UNTIL END-OF-DATA 200-PROCESS-RECORDS READ INPUT-FILE AT END MOVE 'Y' TO SW-END-OF-DATA 200-PROCESS-RECORDS-EXIT EXIT.

### 4.2.7 PERFORM Until

### **Example of Iteration Structure**

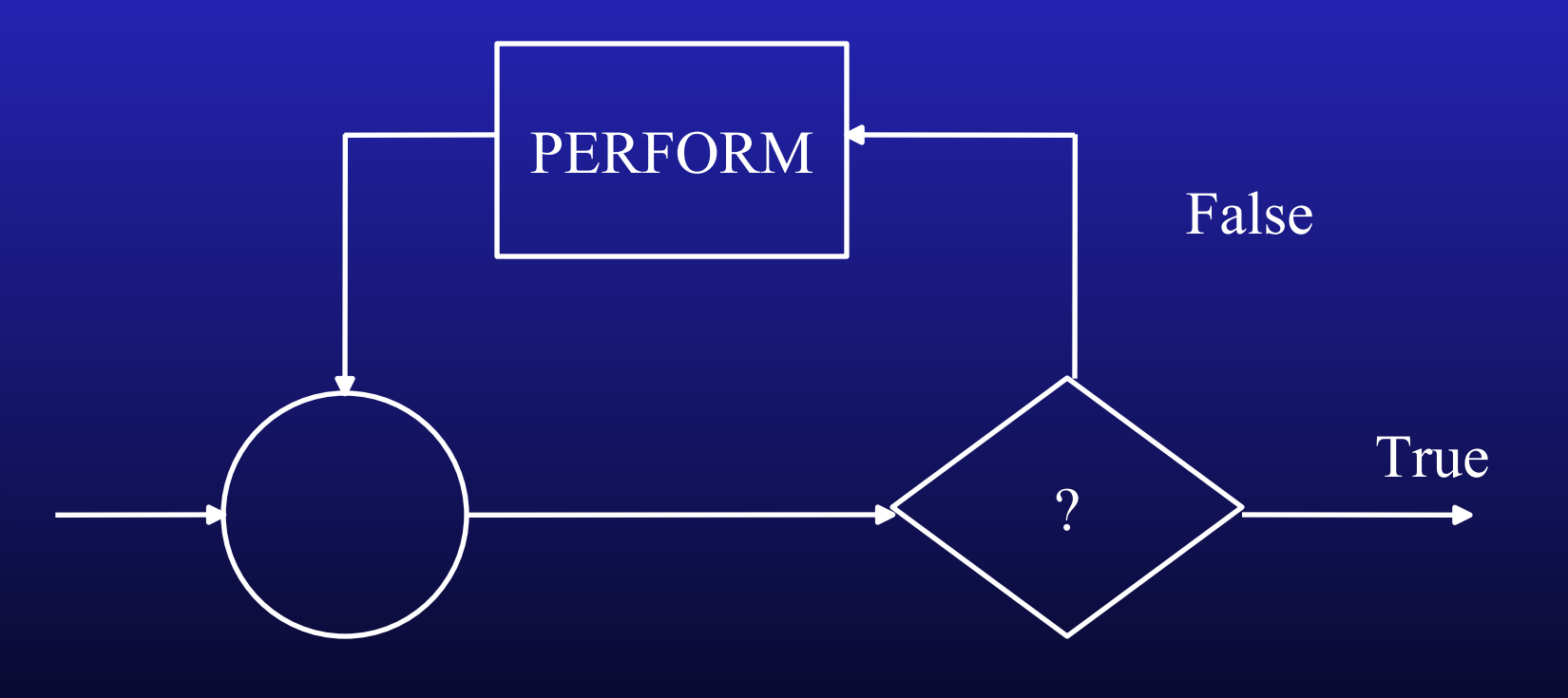

### 4.2.8 Condition Names

- Name of the VALUE of a field, not the field itself
- **English-like**
- Must be unique in the program
- Must be an 88 level
- May be more than one value
- **Does not have a PICTURE Clause**

4.2.8 Condition Names

### **Example** 01 SW-END-OF FILE PIC X VALUE 'N'. 88 END-OF-DATA VALUE 'Y'

PERFORM 200-PROCESS-RECORDES THRU 200-PROCESS-RECORDS-EXIT UNTIL END-OF-DATA 200-PROCESS-RECORDS READ INPUT-FILE AT END MOVE 'Y' TO SW-END-OF-DATA 200-PROCESS-RECORDS-EXIT EXIT.

### 4.2.8 Condition Names

### **Example**

01 INPUT-INTEGER PIC 9. 88 EVEN-INTEGER VALUE '0,2,4,6,8' 88 ODD-INTEGER VALUE '1,3,5,7,9'

IF EVEN-INTEGER PERFORM EVEN-ROUTINE. IF ODD-INTEGER PERFORM ODD-ROUTINE.

### 4.2.9 IF-THEN-ELSE

- Causes evaluation to occur
- Action taken depends on result being TRUE or FALSE
	- If TRUE statements immediately following are executed
	- If FALSE statements following ELSE are executed
- **Nesting is allowed**

### 4.2.9 IF-THEN-ELSE

**Syntax** 

IF field condition comparative {THEN} {statements}{NEXT SENTENCE} {ELSE} {statements}{NEXT SENTENCE}

### 4.2.10 IF-THEN-ELSE

### Selection Structure

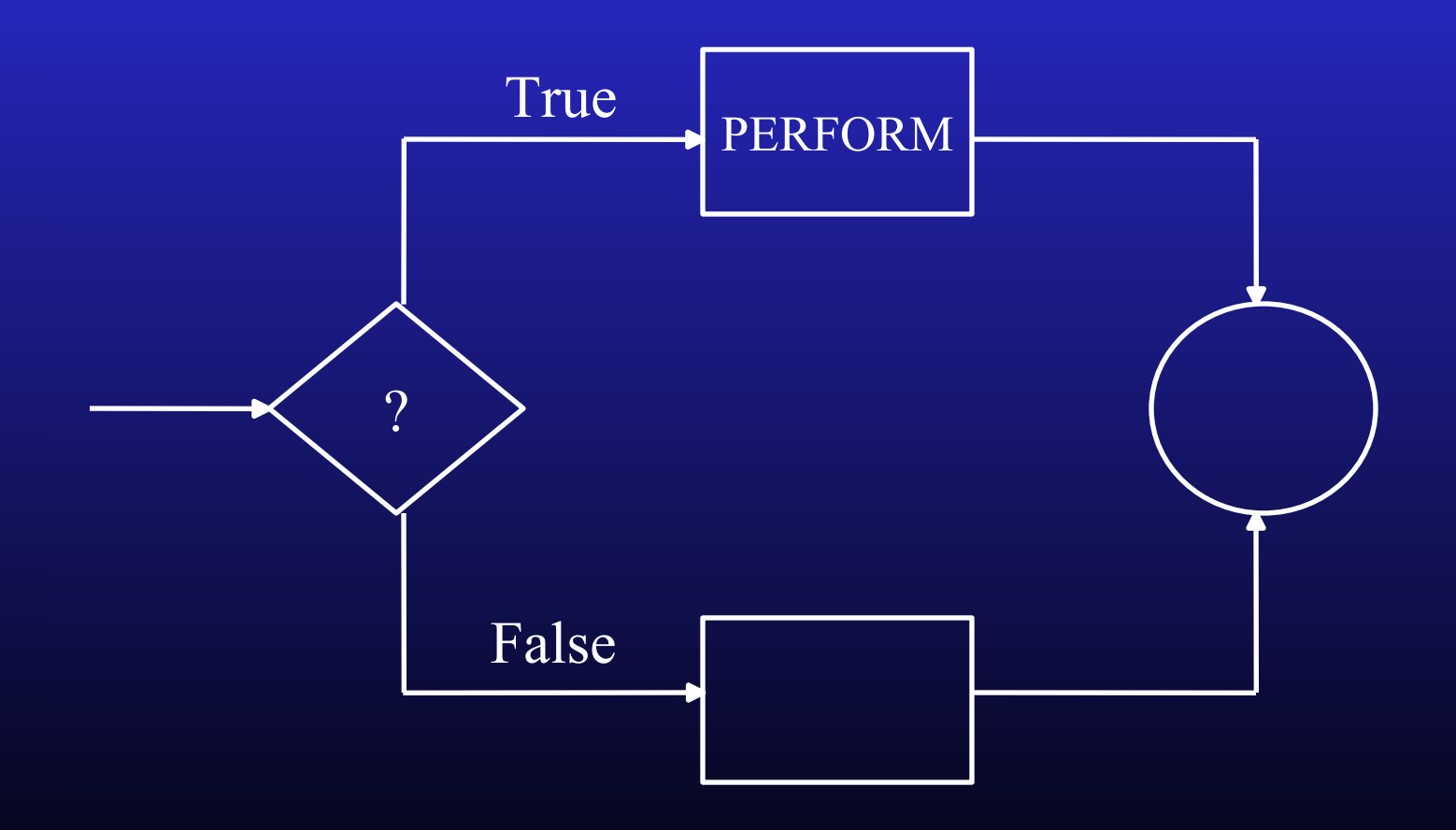

4.2.10 Class Condition IF field {IS} {NOT} {NUMERIC} {ALPHABETIC} **Example** IF INPUT-TOTAL NOT NUMERIC **THEN** PERFORM NON-NUMERIC-TOTAL-RTN THRU NON-NUMERIC-TOTAL-EXIT.

4.2.11 Sign Condition  $\blacksquare$  IF field  $\{IS\}$   $\{NOT\}$   $\{POSITIVE\}$ {NEGATIVE} {ZERO}  $\blacksquare$  Example

IF BOTTOM-LINE NOT POSITIVE NOT NUMERIC **THEN** PERFORM FILE-CHAPTER-11-RTN THRU FILE-CHAPTER-11-EXIT. IF TOTAL-VIOLATIONS IS ZERO **THEN** PERFORM BEST-CUSTOMER-RTN THRU BEST-CUSTOMER-EXIT.

### 4.2.12 Relation condition

{EQUAL TO} IF field1 {IS} {NOT} {LESS THAN} field2 {GREATER THAN}

**Example** IF GROSS-INCOME GREATER THAN GROSS-EXPENSES **THEN** PERFORM NET-PROFIT-ROUTINE THRU NET-PROFIT-EXIT. IF TOTAL-PAID IS EQUAL TO TOTAL-BILLED **THEN** PERFORM BEST-CUSTOMER-RTN THRU BEST-CUSTOMER-EXIT.

4.2.13 Condition-name condition **IF {NOT} condition Example** 01 INPUT-INTEGER PIC 9. 88 EVEN-INTEGER VALUE '0,2,4,6,8'. 88 ODD-INTEGER VALUE '1,3,5,7,9'.

IF EVEN-INTEGER **THEN** PERFORM EVEN-ROUTINE. IF ODD-INTEGER PERFORM ODD-ROUTINE . 4.2.15 Compound and negated IF-THEN-ELSE AND **Conjunction** All must be true **OR**  $\blacklozenge$ Inclusive At least 1 must be true **NOT** ◆ Negation ◆ Condition Not true **Parentheses** 

### 4.2.15 Compound and negated IF-THEN-ELSE

**Examples** IF US-CITIZEN AND AGE > 34 **THEN** MOVE 'Y' TO NEXT-PRESIDENT.

> IF STATE-CODE = 'CT' OR 'RI' OR 'MA' OR 'VT' **THEN** MOVE 'Y' TO TOP NEW-ENGLAND-STATE

IF NOT CURRENT-CUSTOMER **THEN** PERFORM ADD-TO-DATABASE.

### 4.2.15 Compound and negated IF-THEN-ELSE

**Example** 

**IF MALE AND EMPLOYEE**

**THEN**

**ADD 1 TO MALE-EMPLOYEE-CTR TOTAL-CTR**

**ELSE**

**IF IF MALE AND CONTRACTOR**

**THEN**

**ADD 1 TO MAILE-CONBTRACTOR-CTR TOTAL-CTR ELSE**

**IF FEMALE AND EMPLOYEE**

**THEN**

**ADD 1 TO FEMALE-EMPLOYEE-CTR TOTAL-CTR ELSE**

**IF FEMALE AND CONTRACTOR**

**THEN**

**ADD 1 TO FEMALE-CONTRACTOR-CTR TOTAL-CTR ELSE**

**IF NOT CONTRACTOR AND NOT EMPLOYEE**

**THEN**

**ADD 1 TO OTHER-CTR TOTAL-CTR.**

### 4.2.16 Truth tables

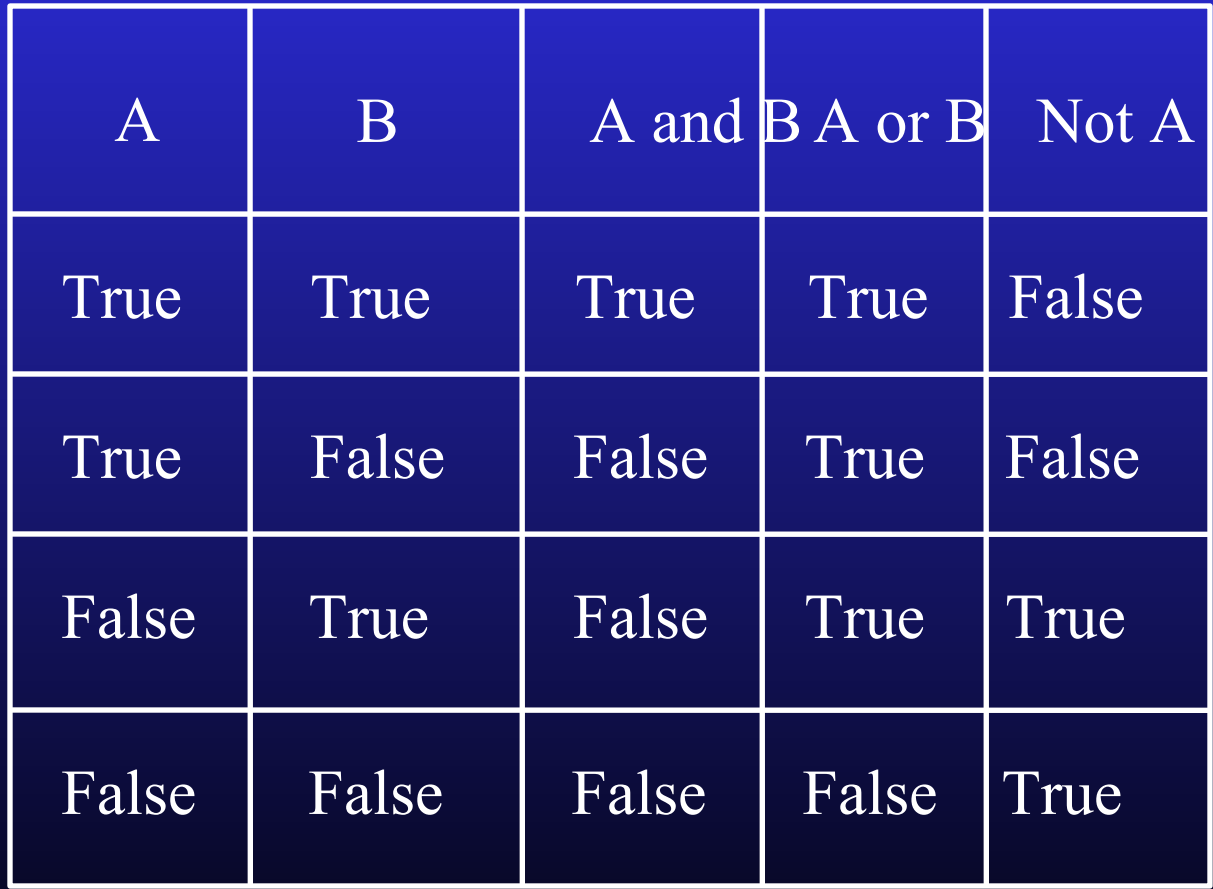

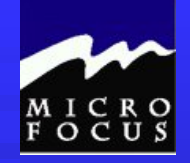

Do *not* do page 4-29

The following replaces page 4-29

- 1. Make a copy of your existing program1.cbl and call it program2.cbl
- 2. Expand the Procedure Division to test each salesperson code to be sure it is numeric. It should only print (display) if it is numeric. Compile and test the program - one record has a non-numeric salescode.
- 3. Add an error counter and add 1 to the counter in the Procedure Division for each record with a non-numeric sales code. Display this counter value (should be 1) at the end of processing. Compile and test.
- 4. Restructure your process record routine to only print records that contain an amount sold greater than 0. Use an 88 level to test this condition. (Note: this is not an error condition). Compile and test. 1 record has a 0 value in its amount.
- 5. Now, lets expand processing to also write our data to an output file. Here's what you need to do…..
	- Add a select statement for the new file….
		- SELECT SALES-FILE-OUT ASSIGN TO PRNTFILE.
	- Add an FD for the new file…...
		- FD SALES-FILE-OUT
		- LABEL RECORDS ARE STANDARD
		- RECORDING MODE IS F
		- RECORD CONTAINS 133 CHARACTERS
		- BLOCK CONTAINS 0 RECORDS
		- DATA RECORD IS REPORT-RECORD.
		- 01 REPORT-RECORD PIC X(133).
	- Add a record description in Working-Storage for your output record
		- 01 SALES-REPORT.
		- 05 SR-LASTNAME PIC X(20).
		- 05 SR-FIRSTNAME PIC X(10).
		- $\cdot$  05 FILLER PIC X(2).
		- 05 SR-SALESCODE PIC X(3).
		- $\cdot$  05 FILLER PIC X(2).
		- 05 SR-AMOUNT PIC \$\$\$\$9.99.
	- Add the following code to your program just before or just after you Display the record
		- MOVE DR-LASTNAME TO SR-LASTNAME
		- MOVE DR-FIRSTNAME TO SR-FIRSTNAME
		- MOVE DR-SALESCODE TO SR-SALESCODE
		- MOVE DR-AMOUNT TO SR-AMOUNT
		- WRITE REPORT-RECORD FROM SALES-REPORT
		- DISPLAY DATA-RECORD
	- Compile and test. Your Display to the Screen should be the same. Verify that the records have been written to your output file by editing the file REPORT.DAT.

### Do written exercises on page 4-26 thru 4-28<br>Do not do page 4-29<br> $\sim 4.3$  Workshop

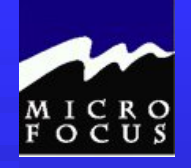

1. c.

2. a. c. d. e. only b. is bad 3. IF COUNTER-3 EQUAL 5 THEN WRITE OUTPUT-RECORD ELSE DISPLAY COUNTER-3. 4. IF CURRENT-SALES GREATER THAN 5000.00 THEN PERFORM DOUBLE-AGENT-COMMISSN. 5. IF CUST-AGE GREATER THAN 62 0R (CITY EQUAL 'TALLAHASSEE' AND STATE EQUAL 'FL') PERFORM CALC-RTN. 6. IF NOT MANAGER THEN PERFORM BONUS-RTN. 7. 05 INPUT STATE PIC  $X(2)$ . 88 MASSACHUSETTS VALUE 'MA'. 88 NEWYORK VALUE 'NY'.

8. c. sequence b. selection a. iteration

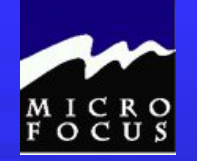

PROGRAM-ID. PROGRAM2. AUTHOR. PETER MOLCHAN. INSTALLATION. CLASSROOM. DATE-COMPILED. SECURITY. UNCLASSIFIED. ENVIRONMENT DIVISION. CONFIGURATION SECTION. SOURCE-COMPUTER. IBM-370. OBJECT-COMPUTER. IBM-370. INPUT-OUTPUT SECTION. FILE-CONTROL. SELECT SALES-FILE-IN ASSIGN TO UT-S-SYSUT1 ORGANIZATION IS LINE SEQUENTIAL. *SELECT SALES-FILE-OUT ASSIGN TO PRNTFILE.* DATA DIVISION. FILE SECTION. FD SALES-FILE-IN LABEL RECORDS ARE STANDARD RECORDING MODE IS F RECORD CONTAINS 78 CHARACTERS BLOCK CONTAINS 0 RECORDS DATA RECORD IS SALES-RECORD. 01 SALES-RECORD PIC X(78). *FD SALES-FILE-OUT LABEL RECORDS ARE STANDARD RECORDING MODE IS F RECORD CONTAINS 133 CHARACTERS BLOCK CONTAINS 0 RECORDS DATA RECORD IS REPORT-RECORD. 01 REPORT-RECORD PIC X(133).* WORKING-STORAGE SECTION. 77 END-OF-FILE-SWITCH PICTURE X VALUE 'N'. *77 ERROR-COUNTER PICTURE 9(2) VALUE 0.* 01 DATA-RECORD. 05 DR-ITEM PIC 9. 05 DR-LASTNAME PIC X(20). 05 DR-FIRSTNAME PIC X(10). 05 DR-STREET PIC X(20). 05 DR-CITY PIC X(10). 05 DR-STATE PIC A(2). 05 DR-ZIP PIC 9(5). 05 DR-AMOUNT PIC 9(5)V99. 88 ZERO-AMOUNT VALUE ZERO. 05 DR-SALESCODE PIC 9(3).

### 4.3 Workshop - Program2.cbl

*01 SALES-REPORT. 05 SR-LASTNAME PIC X(20). 05 SR-FIRSTNAME PIC X(10). 05 FILLER PIC X(2). 05 SR-SALESCODE PIC X(3). 05 FILLER PIC X(2). 05 SR-AMOUNT PIC \$\$\$\$9.99.*

PROCEDURE DIVISION. MAIN-ROUTINE. OPEN INPUT SALES-FILE-IN *OUTPUT SALES-FILE-OUT.* READ SALES-FILE-IN INTO DATA-RECORD. PERFORM PROCESS-RECORD THRU PROCESS-RECORD-EXIT UNTIL END-OF-FILE-SWITCH = 'Y'. *DISPLAY 'FILE ERRORS ' ERROR-COUNTER.* CLOSE SALES-FILE-IN *SALES-FILE-OUT.* GOBACK.

PROCESS-RECORD. *IF NOT ZERO-AMOUNT IF DR-SALESCODE NUMERIC MOVE DR-LASTNAME TO SR-LASTNAME MOVE DR-FIRSTNAME TO SR-FIRSTNAME MOVE DR-SALESCODE TO SR-SALESCODE MOVE DR-AMOUNT TO SR-AMOUNT WRITE REPORT-RECORD FROM SALES-REPORT* DISPLAY DATA-RECORD *ELSE*

*ADD 1 TO ERROR-COUNTER.* READ SALES-FILE-IN INTO DATA-RECORD Page 4 26/29

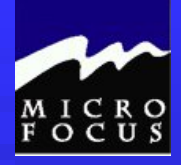

- ◆ Describe the function of the four COBOL divisions
- $\triangle$  List the advantages and disadvantages of COBOL
- ◆ Describe the purpose of the COBOL compiler
- $\bullet$  Understand the column structure of COBOL
- Use the Micro Focus Workbench to Edit, Syntax Check and Animate a program
- Code an identification division
- Code an environment division
- **◆** Code a data division
- ◆ Tell whether statements belong in the A-margin or B-margin
- Write a record description for a file
- **•** Process literals and figurative constants
- ◆ Describe the mainframe COBOL compiler
- ◆ Code file 1/0 statements (OPEN, CLOSE, READ, WRITE)
- $\bullet$  Code special 1/0 statements (ACCEPT, DISPLAY)
- ◆ Perform basic data transfer (MOVE)
- ◆ Detect when an end-of-file condition is reached
- ◆ Create a simple COBOL program using TSO/ISPF, Micro Focus
- ◆ End the program as needed (GOBACK, STOP RUN)
- ◆ Compile, link, and test a simple COBOL program
- $\bullet$  Understand the function of an optimizer
- *Test data to determine proper action*
- *Perform unconditional branches*
- *Execute sequence, selection and iteration*
- *Perform valid comparisons of data*
- *Validate data for numeric contents*
- *Test logical conditions using AND, OR, or NOT*
- *Use conditional names to clarify and reduce coding*
- *Use switches in a program*

Review…... At this point we should be able to: